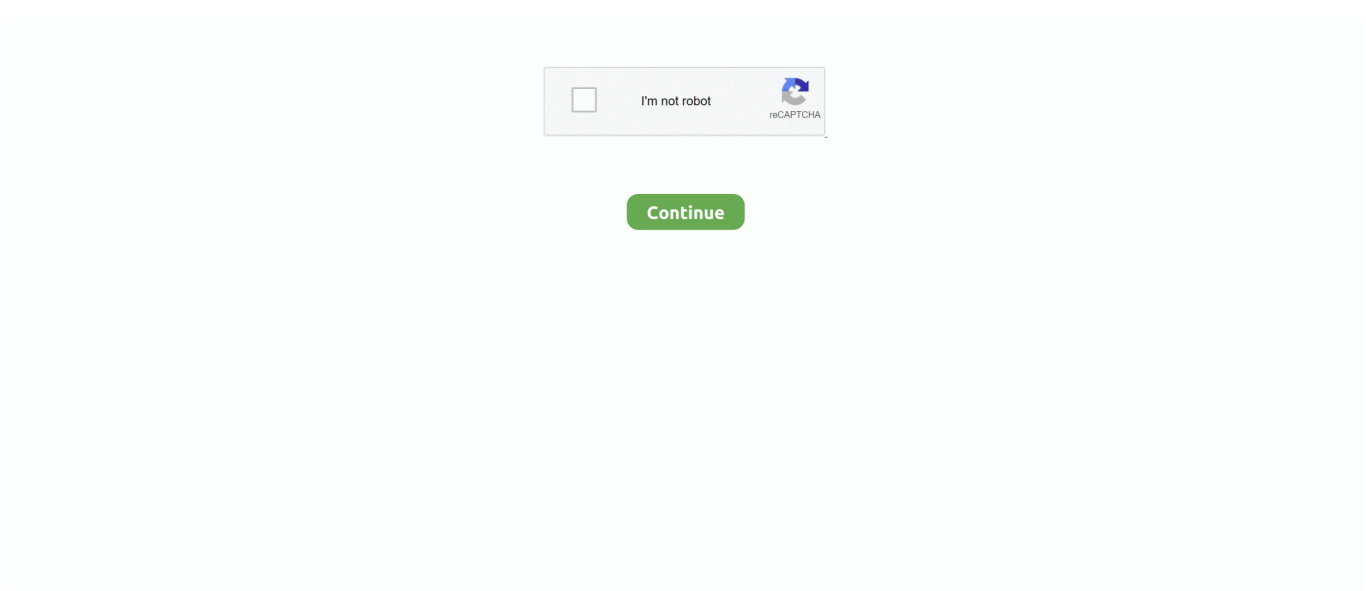

## **How To Open A Dmg On A Mac**

e10c415e6f

[Carbon For Mac Os](https://peaceful-hamilton-d32502.netlify.app/Carbon-For-Mac-Os) [Computer Toevoegen Aan Netwerk Vista](http://zumonogie.tistory.com/5) [Download Fundamental Ephemeris Computations Pdf](http://tsukeikiji.tistory.com/27) [How To Download Crazy Craft On A Mac](https://rflannig2.wixsite.com/limektina/post/how-to-download-crazy-craft-on-a-mac) [download Babylon Dictionary Full Version](https://mystifying-shaw-a3a6a1.netlify.app/download-Babylon-Dictionary-Full-Version) [Download Kleopatra For Mac](https://download-kleopatra-for-mac-2.peatix.com/view) [Dmg Mori Dmu 50 Eco](https://gracious-pasteur-02f041.netlify.app/Dmg-Mori-Dmu-50-Eco) [Neopost Is 280 Driver](https://competent-brahmagupta-2cd737.netlify.app/Neopost-Is-280-Driver) [Ibis Paint X Download For Mac](http://putaikoro.tistory.com/19) [WInning Eleven Psp Freeroms Eropa](https://clever-hamilton-fd9eaf.netlify.app/WInning-Eleven-Psp-Freeroms-Eropa)